## ORACLE® HYPERION FINANCIAL MANAGEMENT Frequently Asked Questions: 64-Bit Environments

- What is 64-bit Financial Management?
	- o This is the 64-bit port of Financial Management. It is functionally identical to 32-bit Financial Management and uses the same code base. The first version of 64-bit Financial Management is 11.x.
- Which Operating Systems are supported?
	- o The x86-64 versions of Microsoft Windows are supported. On the application server, this includes Windows 2003 and later. On the client side, the x86-64 versions of Windows XP and Vista are supported.
- Which CPUs are supported?
	- o The x86-64 architecture is supported. This includes the AMD64 and Intel 64 (formerly EM64T) processors. The Itanium processor (IA-64 architecture) is currently NOT supported.
- How does one migrate from 32-bit to 64-bit Financial Management? Will 64-bit Financial Management work with an application created under 32-bit Financial Management?
	- o The upgrade path from a previous release running 32-bit to 64-bit Financial Management is similar to an ordinary version upgrade. When upgrading from a previous release of Financial Management, use the Schema Upgrade Utility to upgrade the database schema to support the new version of Financial Management (11.x or newer), schema upgrade is not required when moving from 11.x or newer 32-bit to 64-bit of the same release.
- Which components of the system need to be 64-bit? In particular, does the relational database need to be 64-bit?
	- o The database can be either 32-bit or 64-bit as long as it is a supported DBMS type and version.
	- o Financial Management consists of tiers: Application Server, Database Server, Web Server, remote client. The tiers can be mixed and matched as required. 32-bit clients and web servers can connect to a 64-bit application server (and vice-versa) just as the 64-bit application server can connect to either a 32-bit or 64-bit DBMS.
	- o Considerations need to be made for third-party and extending software. By default, the Financial Management installation software will only install 64-bit software on a 64-bit operating system (this will be addressed in future releases). This means that only the 64 bit client components will be installed on a Financial Management application server. When 32-bit connectivity is required (as is required by Financial Data Management and other systems), they may not function unless the 32-bit client software is installed on the 64-bit application server. Please refer to the *Oracle Hyperion Enterprise Performance Management System Installation and Configuration Guide* for more information. If this is an issue, contact the Support group for steps to resolve this.
- What are the benefits of 64-bit Financial Management?
	- o The main benefit of 64-bit Financial Management is the ability to hold substantially more data in memory at one time. Depending on the size of the application, and its usage profile, the extra memory can lead to significant speed improvements, while simultaneously reducing the load on the relational database.
- What are the memory limitations of 64-bit Financial Management?
	- o The limit of virtual address space is dictated by MS Windows and is 8 TB (8192 GB), compared to a maximum of 3 GB in 32-bit Windows. Since the physical memory in almost any current computer is far smaller than 8 TB, the implication is that, in practical terms, 64-bit Financial Management is limited by physical memory, rather than virtual memory. In other words, 64-bit Financial Management can take advantage of all available physical memory once the proper memory parameter adjustments are made (see below).
- Are there any memory settings that need to be tuned for 64-bit Financial Management?
	- o Yes. Financial Management's default memory settings are appropriate for a small to medium size application in a 32-bit environment. To take advantage of the extra memory in a 64-bit environment we recommend the following settings for a monthly application. The relevant registry settings are NumDataRecordsinRAM and MaxDataCacheSizeinMB which need to be created or changed in

[HKEY\_LOCAL\_MACHINE\SOFTWARE\Hyperion Solutions\Hyperion Financial Management\Server] on each application server's Windows registry. The following table contains suggested values for these parameters depending on available memory. This is done with the assumption that Financial Management is the only memory-intensive process running on the machine and running only a single Financial Management application. If multiple Financial Management applications will be active, then divide the Total physical Memory installed on the server by the number of Financial Management applications to arrive at the "Available Physical Memory" for each application.

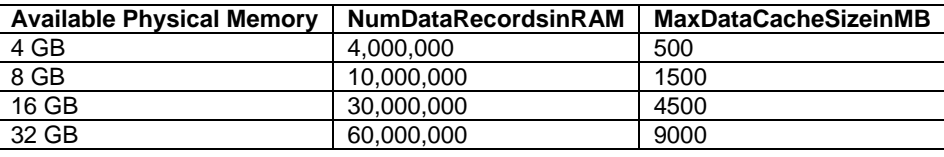

For a weekly application, divide the NumDataRecordsinRAM by 4, without changing the value in the last column.

- What kind of applications will see the most benefit?
	- o Applications with large memory requirements will see the most benefit. This includes applications with one or more of the following characteristics:
		- Large scenarios (millions of records per year),
		- Dense applications (many large subcubes)
		- Large memory footprint as a result of many scenarios being accessed concurrently.
		- **Weekly applications.**
- What kind of applications will see the least benefit?
	- o Small applications, where the total memory footprint of the application, even under load, can fit comfortably in the 32-bit memory space.

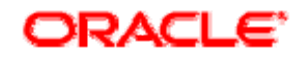

Copyright © 2009, Oracle and / or its affiliates. All rights reserved. [http://www.oracle.com](http://www.oracle.com/)